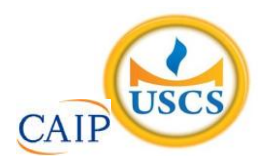

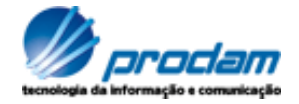

### **EMPRESA DE TECNOLOGIA DA INFORMAÇÃO E COMUNICAÇÃO DO MUNICÍPIO DE SÃO PAULO – PRODAM/SP – S.A**

## **SELEÇÃO PÚBLICA Nº 001/2010**

# **Cód. 27 – Analista de TIC I (Suporte Banco de Dados MySQL)**

Considere o texto para responder às questões de 1 a 4.

#### **Endereços da web estão no fim, diz executivo**

MOSCOU - O mundo logo esgotará o número de endereços de Internet disponíveis, por conta da explosão no número de aparelhos conectados com a Web, a menos que as organizações adotem uma nova versão do Internet Protocol, declarou o presidente da organização que aloca os endereços IP.

Rod Beckstrom, o presidente da Icann, disse que apenas oito a nove por cento dos endereços ipv4 ainda estão disponíveis, e que as companhias precisam adotar o novo padrão ipv6 o mais rápido possível.

"Estão se esgotando", ele declarou à Reuters em entrevista. "A mudança realmente precisa ser realizada; estamos chegando ao final de um recurso escasso".

O ipv4, usado desde que a Internet se tornou pública, nos anos 80, foi criado com espaço para apenas alguns bilhões de endereços, enquanto a capacidade do ipv6 é da ordem dos trilhões.

Uma multiplicidade de aparelhos, entre os quais câmeras, players de música e consoles de videogames, estão se somando aos computadores e celulares na conexão à Web, e cada um deles precisa de um endereço IP próprio.

Hans Vestberg, presidente-executivo da fabricante de equipamentos para telecomunicações Ericsson, previu no começo do ano que haveria 50 bilhões de aparelhos conectados, até 2020.

Beckstrom disse que "é uma grande tarefa administrativa e de operações de rede... mas terá de ser realizada, porque nós, seres humanos, estamos inventando tamanho número de aparelhos que usam a Internet, agora".

Beckstrom estava em Moscou para a entrega formal do primeiro nome de domínio internacional em alfabeto cirílico para a Rússia. Em lugar de ter de usar o domínio .ru, expresso no alfabeto latino, as organizações russas agora poderão empregar seu equivalente em cirílico.

A Icann aprovou a introdução gradual de nomes de domínio internacionalizados no ano passado. Países podem solicitar nomes de domínio nacionais em outras formas de alfabeto, como o arábico ou o chinês, e isso no futuro será expandido para todos os nomes de domínio da Internet.

Até o momento, Rússia, Egito, Arábia Saudita e Emirados Árabes Unidos obtiveram aprovação da Icann para usar seus alfabetos nacionais no domínio de primeiro nível, a parte do endereço que vem depois do ponto.

Disponível em: [http: //info.abril.com.br/noticias/internet/enderecos-da-web-estao-no-fim-diz-executivo-13052010-32.shl.](http://info.abril.com.br/noticias/internet/enderecos-da-web-estao-no-fim-diz-executivo-13052010-32.shl) Acesso em 13/05/2010.

- 1. Segundo o texto, é correto afirmar que:
	- A) novos aparelhos eletrônicos, como videogames, players e câmeras são irrelevantes para a escassez de endereços de IP.
	- B) a melhor solução é a limitação de endereços para a Rússia, Egito, Arábia Saudita e Emirados Árabes Unidos.
	- C) não há qualquer indicação da escassez de endereços disponíveis na internet.
	- D) uma solução encontrada para o problema de endereços disponíveis na internet é o uso de outras formas de alfabeto.
- 2. Na frase "A Icann aprovou **a introdução gradual** de nomes de domínio internacionalizados no ano passado", o termo grifado exerce a função sintática de:
	- A) sujeito.
	- B) objeto indireto.
	- C) objeto direto.
	- D) adjunto adverbial.
- 3. Considere a frase: "**Países** podem solicitar nomes de domínio nacionais em outras formas de alfabeto, como o arábico ou o chinês, e isso no futuro será expandido para todos os nomes de domínio da Internet". As palavras são acentuadas, segundo a mesma regra usada no termo grifado, em:
	- A) Rússia, saída, herói, tórax.
	- B) Heloísa, céu, cafés, vírus.
	- C) balaústre, aí, saúde, baú.
	- D) Arábia, eletrônicos, chapéu, sótão.
- 4. A frase "A mudança realmente precisa ser realizada", encontra-se na:
	- A) voz passiva sintética.
	- B) voz passiva analítica.
	- C) voz reflexiva.
	- D) voz ativa.
- 5. A ocorrência da crase está correta em:
	- A) O número de endereços disponíveis está diminuindo graças às atitudes das empresas de tecnologia.
	- B) A Rússia começou à usar novos endereços.
	- C) A escolha do endereço da empresa obedeceu à uma ordem superiora.
	- D) Os cálculos davam margem à conclusões imprecisas, mas que apontavam para escassez.
- 6. O uso de por que, porque, por quê e porquê está correto em:
	- A) Ninguém sabe o porquê da escolha do software livre.
	- B) Por quê você não me avisou que o computador tinha travado?
	- C) A ineficiência foi o motivo porquê escolhemos um novo programador.
	- D) Este computador está quebrado. Por que? Por que você é irresponsável.
- 7. As palavras grifadas estão corretamente empregadas, **EXCETO** em:
	- A) Ela dirigiu-se à seção de informações.
	- B) Ainda não se sabe por que ele teve um comportamento tão inadequado.
	- C) O rapaz foi pego em fragrante enquanto acessava sites de pornografia no trabalho.
	- D) Algumas pessoas não estão a fim de colaborar com a campanha municipal.
- 8. O verbo está corretamente flexionado em:
	- A) Saia rápido para que não fiques com seu emprego comprometido.
	- B) Ontem reavi finalmente minhas imagens que estavam no notebook.
	- C) Se você repor as folhas desperdiçadas, retirarei a queixa.
	- D) Talvez esse tipo de atitude não valha a pena.
- 9. A concordância verbal está correta em:
	- A) Havia chegado, com exatidão, todos os relatórios impressos.
	- B) Fazem alguns meses que utilizo a plataforma Linux.
	- C) Havia muitos concorrentes para o cargo pretendido.
	- D) Chegou, após muitas tentativas, as informações publicadas naquele site.
- 10. Considere "C" para correto e "E" para errado e assinale a alternativa correta quanto à concordância nominal:
	- I A secretária estava chorando porque estava meia irritada.
	- II Seguem em anexo as pastas e as notas fiscais.
	- III Não é permitida a entrada de pessoas inabilitadas.
	- IV Existem muitos funcionários sem vergonhas.
	- A) C, E, C, E.
	- B) E, C, C, E.
	- C) E, E, C, C.
	- D) E, C, E, E.
- 11. Um quarteirão tem 4 casas de cores diferentes (verde, branca, azul e amarela). Em cada casa mora uma criança (Henrique, Marina, Luiz e Olga). Cada criança tem um bicho de estimação (peixe, gato, cachorro e coelho). Cada criança tem uma bebida preferida (água, refrigerante, suco e leite). Com as dicas abaixo, descubra onde mora cada criança, o que preferem beber e o bicho de estimação que possuem.
	- 1 Henrique e Marina moram nos extremos do quarteirão, não necessariamente nessa ordem e não tomam refrigerante e nem possuem gato.
	- 2 Olga mora entre Marina e Luis e este é vizinho, de lado, de Henrique. Ela não mora na casa amarela e gosta de beber água.
	- 3 Luis mora na casa verde, não tem gato e é vizinho da casa amarela.
	- 4 Henrique tem um cachorro e não mora na casa azul.
	- 5 Marina tem um aquário com peixes e não toma suco e é vizinha, de lado, da casa branca.

Com base nessas afirmações é incorreto afirmar que:

- A) Marina mora na casa azul.
- B) O vizinho, de lado, de Olga mora na casa amarela.
- Henrique toma suco.
- D) Luis é o dono do coelho.
- 12. Analise a seqüência de triângulos abaixo e os números que foram colocados nos mesmos para utilizar o mesmo critério a fim de descobrir o número que deverá substituir o ponto de interrogação no 3º triângulo.

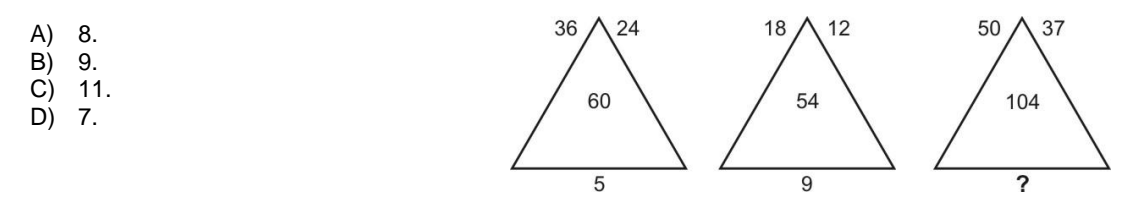

13. Analise a sucessão abaixo para descobrir sua lógica e completar os números que faltam na sua formação.

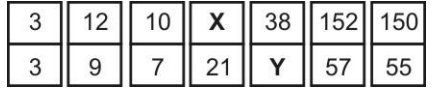

Se de **X** substituirmos **Y** temos:

- A) 19.
- B) 23.
- C) 25.
- D) 21.

14. Analise a lógica obedecida na faixa abaixo para poder completá-la.

| @  |               | Ş    | ş |      | æ  | $\mathcal{H}$ |               | $\%$ | $\frac{9}{6}$  |   | \$ |               |   |               |   |                      |
|----|---------------|------|---|------|----|---------------|---------------|------|----------------|---|----|---------------|---|---------------|---|----------------------|
|    | æ             |      |   | $\%$ |    |               |               |      |                | @ |    |               |   |               |   |                      |
| \$ |               | $\%$ | @ |      | \$ | $\S$          |               | @    | $\mathfrak{B}$ |   | §  |               |   |               |   |                      |
|    |               |      |   |      |    |               |               |      |                |   |    |               |   |               |   |                      |
| A) |               |      |   | B)   |    |               |               |      | С              |   |    |               | D |               |   |                      |
|    | \$            |      | @ |      | \$ |               | $\frac{0}{0}$ |      |                | ₩ |    | \$            |   |               |   | $^{\textregistered}$ |
|    |               | §    |   |      |    | ₩             |               |      |                |   | 3  |               |   |               | æ |                      |
|    | $\frac{0}{0}$ |      | ₩ |      | §  |               | @             |      |                | @ |    | $\frac{0}{0}$ |   | $\frac{0}{0}$ |   | \$                   |

15. Todos os dados são montados de modo que somando-se suas faces opostas se obtém 7. Abaixo temos 4 planificações numeradas de 1 a 6. Identifique o cubo que ao ser montado não obedece a lógica do dado.

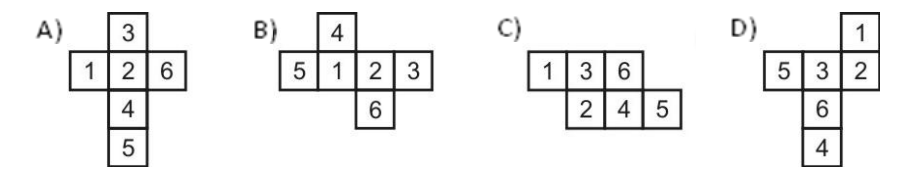

16. Dado um banco de dados relacional formado pela tabela abaixo:

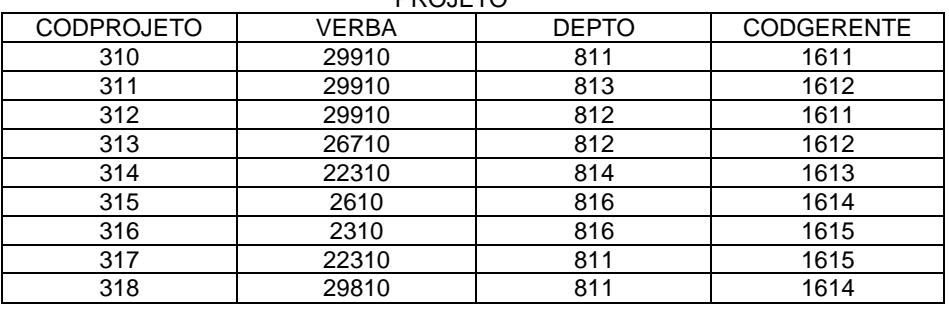

PROJETO

O comando SQL que lista as informações dos projetos do departamento 811 e que têm verba superior a 29000 é

- A) SELECT PROJETO WITH DEPTO 811 AND VERBA > 29000
- B) SELECT CODPROJETO WITH DEPTO = 811, VERBA > 29000
- C) SELECT CODPROJETO BETWEEN DEPTO = 811, VERBA > 29000
- D) SELECT \* FROM PROJETO WHERE DEPTO = 811 AND VERBA > 29000
- 17. Considere as afirmações abaixo:
	- I. Na modelagem relacional, restrições de chaves e restrições de integridade de identidades são especificadas em relações individuais. A restrição de integridade referencial é especificada entre duas relações e é utilizada para manter consistência entre tuplas de duas relações. Informalmente, esta restrição declara que uma tupla em uma relação que se refere à outra relação, deve se referir a uma tupla existente naquela relação.
	- II. Durante o processamento de um programa de aplicação que utiliza SQL, o conjunto de linhas resultantes de uma consulta pode consistir de zero, uma ou múltiplas linhas, dependendo de quantas linhas atingem o critério de pesquisa. Quando uma consulta resulta em múltiplas linhas, é necessário declarar explicitamente um cursor para processar as linhas. Um cursor é semelhante a uma variável de arquivo ou ponteiro de arquivo, que aponta para uma única linha (tupla) do resultado de uma consulta.

Pode-se afirmar que:

- A) todas as afirmativas estão incorretas.
- B) apenas a afirmativa I está correta.
- C) todas as afirmativas estão corretas.
- D) apenas a afirmativa II está correta.
- 18. SQL includes a feature for testing whether a subquery has any duplicate tuples in its result. The construct returns the value true if the argument subquery contains no duplicate tuples.
	- A) duplicates
	- B) unique
	- C) exist
	- D) tests
- 19. SQL includes a feature for testing whether a subquery has any tuples in its result. The \_\_\_\_\_\_\_ construct returns the value true if the argument subquery is nonempty.
	- A) unique
	- B) duplicates
	- C) exists
	- D) tests
- 20. An embedded SQL program executes a series of \_\_\_\_\_\_\_\_\_\_ statements to retrieve tuples of the result. This statement requires one host-language variable for each attribute of the result relation.
	- A) fetch
	- B) search
	- C) find
	- D) open
- 21. Considere as afirmações abaixo:
	- I. Embedded SQL statements are similar in form to the SQL statements. There are, however, several important differences. To write a relational query, we use the declare cursor statement. The result of the query is not yet computed. Rather, the program must use the open and fetch commands to obtain the result tuples.
	- II. Often, we wish to ensure that a value that appears in one relation for a given set of attributes also appears for a certain set of attributes in another relation. This condition is called referential integrity. Foreign keys can be specified as part of the SQL create table statement by using the foreign key clause.

Pode-se afirmar que:

- A) todas as afirmativas estão incorretas.
- B) apenas a afirmativa I está correta.
- C) apenas a afirmativa II está correta.
- D) todas as afirmativas estão corretas.

22. Assinale a alternativa incorreta:

- A) Na modelagem de dados, a afirmação "Para que relações nas quais a chave primária contém múltiplos atributos, nenhum atributo não-chave deve ser funcionalmente dependente de uma parte da chave primária" corresponde à segunda forma normal.
- B) No modelo relacional de dados, uma coluna de uma determinada tabela só pode conter valores atômicos. Esta afirmação corresponde à primeira forma normal.
- C) Ao se efetuar a modelagem de dados num banco de dados relacional, podemos afirmar que uma relação na segunda forma normal pode apresentar diversas chaves primárias, mas apenas uma chave candidata.
- D) No modelo relacional de dados, a propriedade do fechamento garante que ao executarmos uma operação relacional sobre uma tabela teremos como resultado uma outra tabela.
- 23. Considere as afirmações abaixo:
	- I. Uma chave **K** de um esquema da Relação **R** é uma superchave de **R**, com a propriedade adicional de que a remoção de um atributo **A** de **K** deixa um conjunto de atributos **K'**, que não é uma superchave de **R**. Portanto, uma chave é uma superchave mínima - ou seja, uma superchave da qual não podemos remover qualquer atributo e sustentar a restrição de unicidade.
	- II. Um conjunto de atributos que estão incorretas constituem uma chave é uma propriedade do esquema da Relação. É uma restrição que deve se sustentar em todos os estados da Relação do esquema. Uma chave é determinada a partir do significado dos atributos, e a propriedade é invariável no tempo. Ela deve continuar a se sustentar quando inserimos novas tuplas na Relação. Em geral, um esquema de uma Relação pode possuir mais que uma chave. Neste caso, cada uma das chaves é chamada chave candidata.

Pode-se afirmar que:

- A) todas as afirmativas.
- B) todas as afirmativas estão corretas.
- C) apenas a afirmativa II está correta.
- D) apenas a afirmativa I está correta.

24. Dado um banco de dados relacional formado pelas tabelas abaixo:

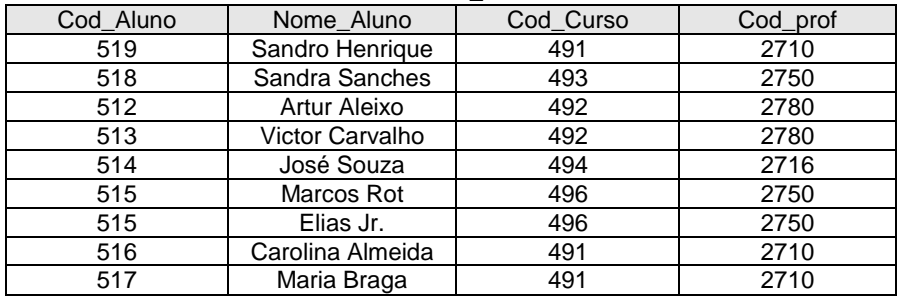

#### **ALOCACAO\_CURSO**

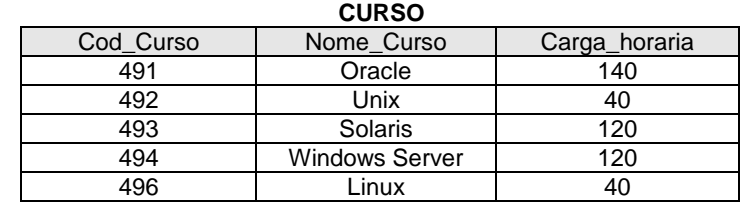

#### **PROFESSOR**

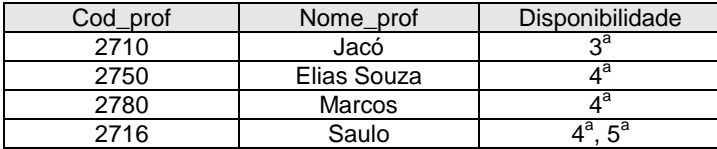

Podemos afirmar que o banco de dados

- A) está na primeira forma normal.
- B) está na segunda forma normal.
- C) não está normalizado.
- D) está na terceira forma normal.
- 25. Different RAID organizations were defined based on different combinations of the two factors of granularity of data interleaving (striping) and pattern used to compute redundant information. RAID level \_\_\_\_ uses data striping, has no redundant data and hence has the best write performance since updates do not have to be duplicated. However, its read performance is not as good as RAID level \_\_\_\_\_, which uses mirrored disks. In the latter, performance improvement is possible by scheduling a read request to the disk with shortest expected seek and rotational delay. RAID level \_\_\_\_\_\_ uses memory-style redundancy by using Hamming codes, which contain parity bits for distinct overlapping subsets of components.
	- A) 1 / 2 / 5 B) 3 / 1 / 2
	- C) 1 / 0 / 3 D) 0 / 1 / 2
- 26. The command, configures, queries, or modifies the the the state of file. It is available in the Windows Server 2003 operating system and in Recovery Console.
	- A) bootcfg / Boot.ini
	- B) loadcfgt / System.ini
	- C) wconfset / Win.ini
	- D) setconfig / Setcfg.ini
- 27. In Windows Server 2003 operating system, the command \_\_\_\_\_\_\_\_\_\_\_\_\_\_\_\_\_\_\_\_ extracts performance counters from performance logs into other formats, such as text-TSV (for tab-delimited text), text-CSV (for comma-delimited text), binary-BIN, or SQL. This command also is used to create new performance logs from data in existing performance logs by changing the sampling rate and/or converting the file format. This command supports all performance log formats, including Windows NT 4.0 compressed logs.
	- A) RELOG
	- B) CONFLOG
	- C) FORMLOG
	- D) EXTRACTLOG
- 28. In Windows Server 2003 operating system, the command \_\_\_\_\_\_\_\_\_\_\_\_\_\_\_\_\_\_ displays protocol statistics and current TCP/IP network connections. When the command is used without parameters, displays active connections.
	- A) TCPSTAT
	- B) IPSTAT
	- C) NETSTAT
	- D) STATNET
- 29. Windows Server 2003 comes with a set of command-line tools to monitor performance monitoring. The command-line utility manages and schedules performance counters. You can also use it to manage and schedule trace logs. You can use this utility on a remote computer provided you have the proper administrator credentials.
	- A) monperf.exe
	- B) mansch.exe<br>C) perfcount.ex
	- C) perfcount.exe<br>D) logman.exe
	- logman.exe
- 30. Dado um banco de dados relacional formado pela tabela abaixo:

TABEMP

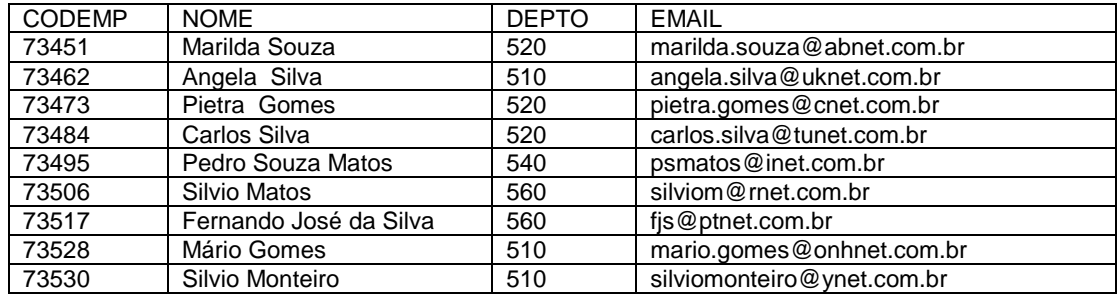

O comando SQL que lista todos os registros dos empregados que têm "Silva" no nome é

- A) SELECT \* FROM TABEMP WHERE NOME LIKE "%Silva%".<br>B) SELECT TABEMP WITH NOME WITH "Silva".
- SELECT TABEMP WITH NOME WITH "Silva".
- C) SELECT NOME WITH NOME BETWEEN "Silva".
- D) SELECT CODEMP BETWEEN NOME WITH "#Silva#".
- 31. Por meio do \_\_\_\_\_\_\_\_\_\_ , o servidor Linux se comporta exatamente da mesma forma que uma máquina Windows, compartilhando arquivos e impressoras e executando outras funções, como autenticação de usuários.
	- A) ShareData<br>B) DataShare
	- B) DataShare<br>C) Samba
	- Samba
	- D) FileShare

32. Considerando a plataforma Microsoft (Windows 2003), o Active Directory é o sucessor do

- A) NTDS.
- B) NTUSER.
- C) DC.
- D) SAM.
- 33. Podemos atribuir a um usuário várias formas de autorizações sobre partes de um banco de dados. Cada um destes tipos de autorização é chamado de um privilégio. Podemos autorizar um usuário a todos, a nenhum ou a uma combinação desses privilégios sobre partes específicas de um banco de dados. Os comandos da linguagem de definição de dados da SQL para, respectivamente, conferir autorização e revogar uma autorização são
	- A) select e delete.
	- B) grant e revoke.
	- C) grant e delete.
	- D) select e revoke.
- 34. Considere as afirmações abaixo relativas ao sistema operacional Linux:
	- I. A operação de checagem no sistema de arquivos pode ser feita pelo comando chkf.
	- II. A inicialização dos serviços de rede pode ser feita a partir do script strnet.

Pode-se afirmar que:

- A) todas as afirmativas estão corretas.
- B) apenas a afirmativa I está correta.
- C) todas as afirmativas estão incorretas.
- D) apenas a afirmativa II está correta.
- 35. Dado um banco de dados relacional formado pela tabela abaixo:

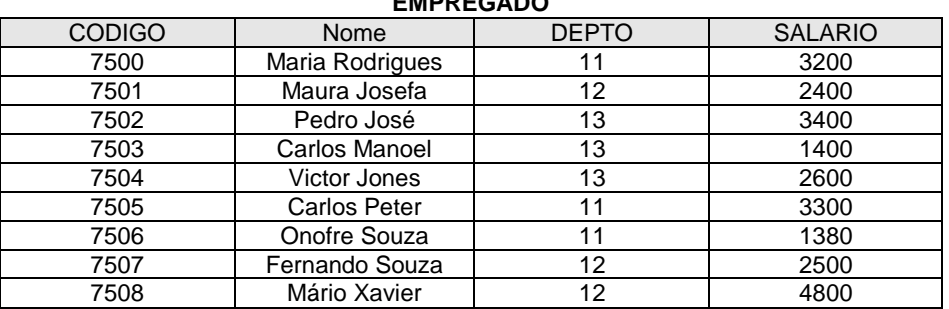

**EMPREGADO** 

O comando SQL que lista o total de empregados por departamento e a média salarial por departamento é dado por

- A) SELECT COUNT(EMPREGADO), AVERAGY(SALARIO) GROUP DEPTO
- B) SELECT DEPTO, COUNT(\*), AVG(SALARIO) FROM EMPREGADO GROUP BY DEPTO
- C) SELECT TOTAL(EMPREGADO) AND AVERAGY(SALARIO) AGROUPED DEPTO
- D) SELECT TOT (EMPREGADO), AVG(SALARIO) ORDER BY DEPTO
- 36. If you are doing an upgrade of an earlier MySQL installation at Windows, it is necessary to stop the current server. If you are running the server as a service, stop it using the command
	- A) NET STOP MySQL.
	- B) STOP SERVER MySQL.
	- C) SERVER DOWN MySQL.
	- D) DOWN SERVICE MySQL
- 37. Because MySQL tables are stored as files, it is easy to do a backup. To get a consistent backup, do a \_\_\_\_\_\_\_\_\_\_\_\_\_\_\_\_\_\_\_ on the relevant tables followed by \_\_\_\_\_\_\_\_\_\_\_\_\_\_\_\_\_\_\_\_\_\_\_\_ for the tables. \_ on the relevant tables followed by \_\_
	- A) CONSISTENT DATA / COMMIT DATA
	- B) COPY TABLES / HOLD DATA
	- C) INTEGRITY DATA / SYNC DATA
	- D) LOCK TABLES / FLUSH TABLES

38. In MySQL, each connection to mysqld runs in a separate thread. You can see which threads are running with the SHOW PROCESSLIST command and kill a thread with the KILL thread\_id command. If you have the privilege, you can see all threads. If you have the SUPER privilege, you can kill all threads. Otherwise, you can only see and kill your own threads.

- A) DATA CONTROL
- B) THREAD SAFE
- C) PROCESS
- D) DATA THREAD
- 39. MySQL disponibiliza suporte a ODBC por meio do programa
	- A) MyODBC.
	- B) MySQLDB.
	- C) MyDBCONNECT.
	- D) MyDBLINK.

files.

- A) mysqlcontrol
- B) mysqldump<br>C) mysqldatact
- mysqldatactl
- D) mysqlstmt

### Estudo de Caso

1. Os bancos de dados relacionais utilizam a normalização de dados para evitar redundâncias e possibilitar um maior desempenho nas consultas ao banco de dados. Explique quando uma relação está na primeira, segunda ou terceira forma normal. Exemplifique.

Pedido

2. Considere as seguintes tabelas em um banco de dados relacional:

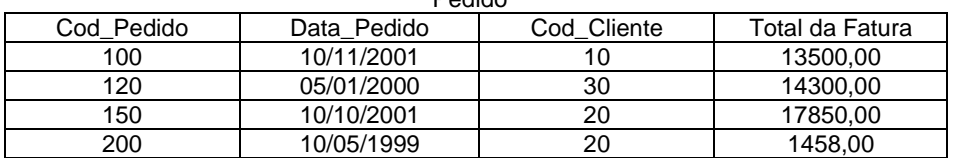

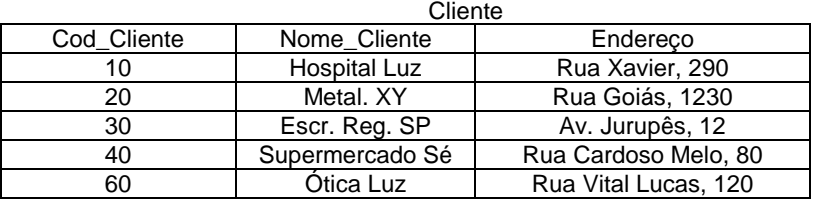

Escrever o código SQL para:

- a) Listar todos os pedidos mostrando o código do pedido, total da fatura, código do cliente, nome do cliente e seu respectivo endereço, ordenado pelo total da fatura em ordem decrescente.
- b) Listar todos os pedidos mostrando o código do pedido, código do cliente e respectivo endereço, de todos os clientes cujas faturas forem inferiores a R\$ 8.000,00 e com a data de faturamento a partir do ano 2001.
- c) Alterar a data de pedido de todos os pedidos do cliente 10 e modificá-la para 10/10/2002.
- d) Efetuar um desconto de 10% em todos os pedidos cujo total faturado seja superior a R\$2.000,00
- e) Inserir a informação referente ao e-mail do cliente na tabela de clientes. Assuma o formato que você achar conveniente.
- 3. Descreva, de modo sucinto, quais procedimentos você adotaria para monitorar a performance e a segurança do banco de dados MySQL.
- 4. Descreva sucintamente as diversas modalidades de RAID.
- 5. Descreva, de modo sucinto, o que o diagrama abaixo representa:

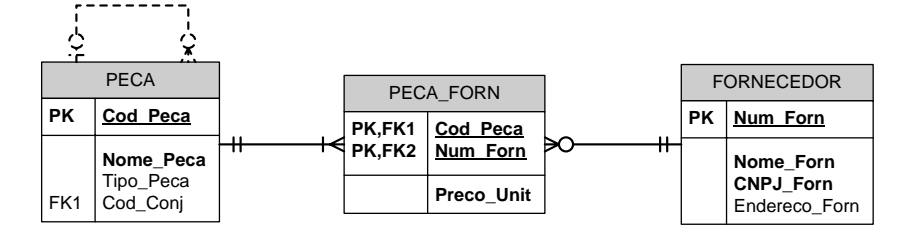